## Google "Excel Internet Library" for beginning to advanced learning materials.

Future Horizons Corporation earned \$30,000 profit during 1999. A December 31, 1999, stockholders' equity section appears below. From this data, book value per share for Common and Preferred stocks was calculated.

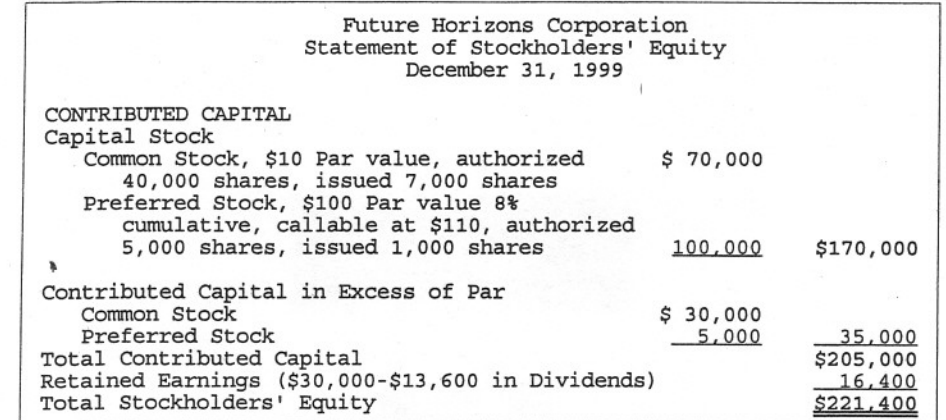

Google "Software Tutorial Internet Library" for help learning many software packages.

IV. **BOOK VALUE PER SHARE** 

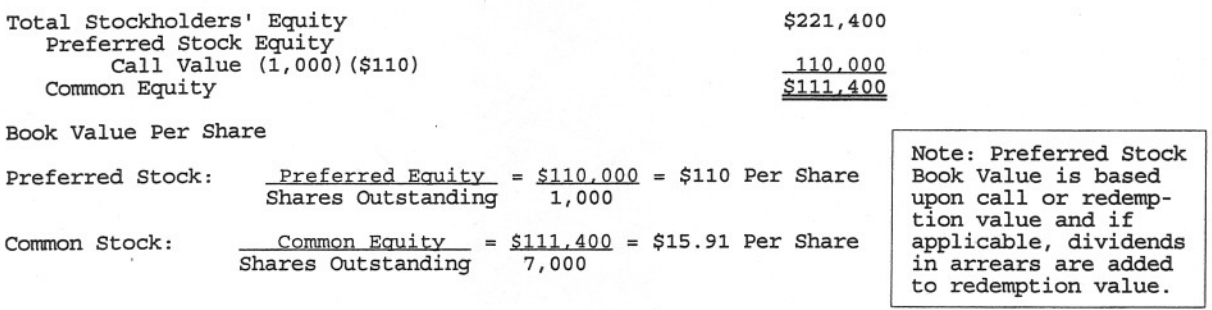

Google "MBA Internet Library" for help getting accepted, graduating, and getting a job.

## V. STOCK SUBSCRIPTIONS

On Jan. 31 of 2000, employees subscribed to 1,000 shares of \$10 Par Common Stock paying one quarter of the \$20 selling price and agreeing to pay an additional quarter every 3 months until paid in full. Payment was received on all subscribed shares when due and the shares were issued on October 31 of 2000.

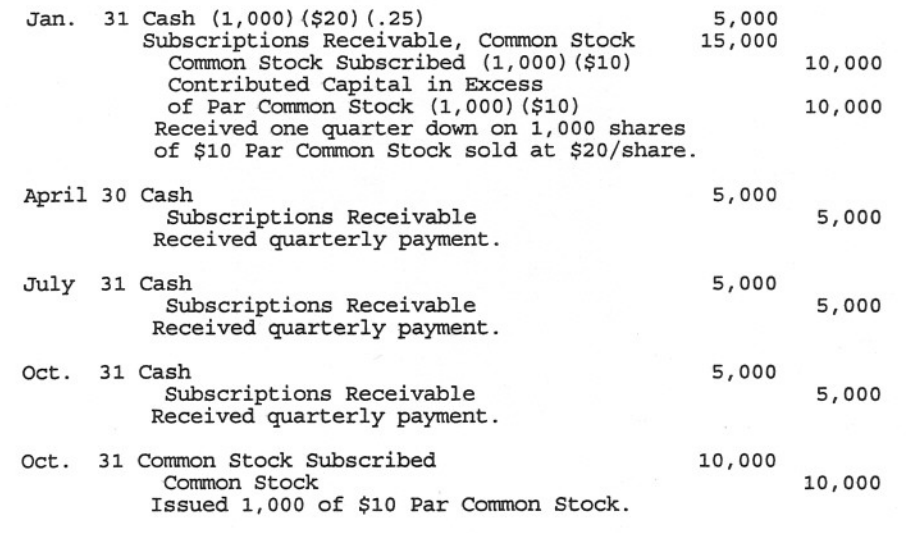

Note: There are now 8,000 shares of \$10 Par Common Stock outstanding.